# 「ぶんしんビジネスネットバンキング」お申し込みの流れ

#### **~概要~**

『ぶんしんビジネスネットバンキング』は、当組合の店舗へ来店しなくても、預金残高や入出 金明細、振込振替、データ伝送(総合振込・給与(賞与) 振込)、税金・各種料金の払込みが ご利用いただけるサービスです。

**ご利用いただける方**:当組合に普通預金または当座預金の口座を3ヵ月以上お持ちで組合員 の法人または個人事業主のお客様(ただし、融資をご利用のお客様、業界団 体に加盟しているお客様は口座開設から3ヵ月未満でもご利用いただけます) 個人のお客様はぶんしんビジネスネットバンキングをご利用いただけま せん。

## **① 利用環境の確認**

お客様のパソコンで『ぶんしんビジネスネットバンキング』サービスがご利用になれるか ご確認ください。

『ぶんしんビジネスネットバンキング』利用環境

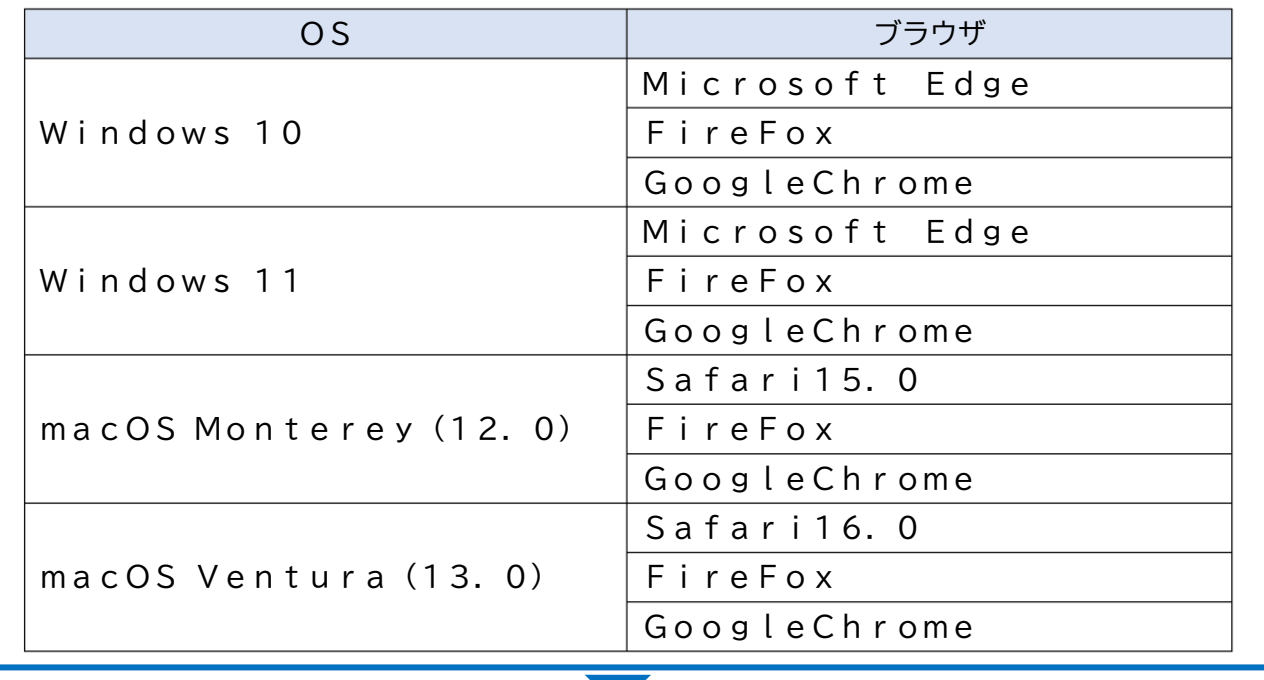

## **② お申込み**

ご利用口座開設店舗へご利用の申込みをお願いいたします。

#### **③ サービス開始の通知**

2週間程度で「サービス開始のお知らせ」が郵送されます。

# **④ ID・パスワードおよびセキュリティの登録**

パソコンからID・パスワードおよびセキュリティの登録を行ってください。

以降 ご利用が可能になります。

文化産業信用組合 平成 29 年 6 月 1 日 制定